# **CUSTOM DOMAIN WORKSHEET**

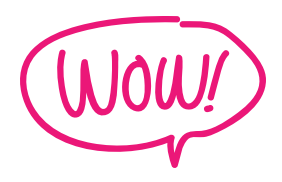

## **HERE ARE 4 WAYS TO CREATE YOUR DOMAIN:**

### **1. Just your name e.g. mayaelious.com**

If your last name is super tricky to spell, I'd avoid this. An alternative would be to do what Regina Anaejionu did and go with byregina.com or something similar!

## **Take a minute and write down the following options:**

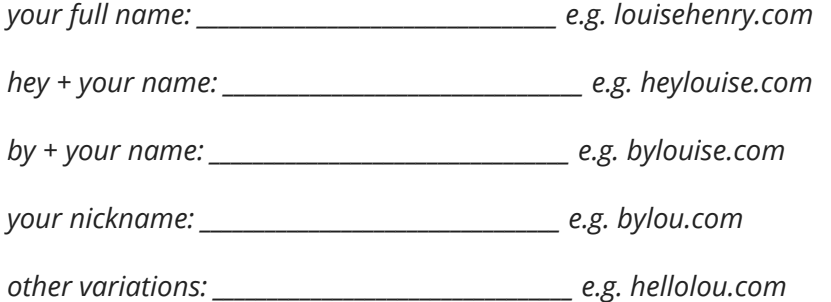

## **2. Your name + what you do. e.g. alliemariedesign.com**

E.g. design, studio, creative, writes

### **Write down the following:**

*your full name + what you do: \_\_\_\_\_\_\_\_\_\_\_\_\_\_\_\_\_\_\_\_\_\_\_\_\_\_\_\_\_\_\_\_\_ e.g. louisehenrywebsites.com*

*your first name + what you do: \_\_\_\_\_\_\_\_\_\_\_\_\_\_\_\_\_\_\_\_\_\_\_\_\_\_\_\_\_\_\_\_\_ e.g. louisedesigns.com*

### **WEBSITE THAT WOWS**

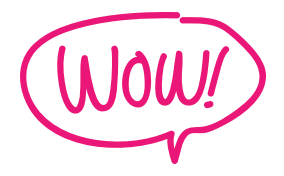

*other variations: e.g. loudesignsforweb.com*

## **3. A creative name that doesn't really say what you do (but is cool + catchy!)**

E.g. thecrownfox.com

Jot down any ideas you've already come up with. It could have something to do with a favourite saying, an important place, your street name etc.

*E.g. cambridgecrescent.com (the first street I lived on!)*

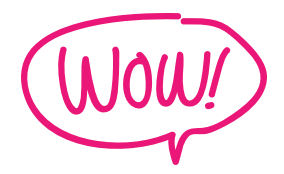

## **4. A creative name that says what you do. E.g. mine! solopreneursidekick.com**

(I like to think of myself as a helpful sidekick to solopreneurs).

### **Write down a list of who you help.** *E.g. business owners, entrepreneurs, solopreneurs* **Write down a second list of how you help.** *E.g. web design, courses*

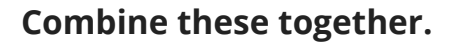

*E.g. entrepreneurcourses.com*

### **WHAT YOU WANT:**

- simple
- easy-to-remember
- easy-to-spell
- hint at what you do
- easy to say

### **WHAT YOU SHOULD AVOID:**

- weird spellings (e.g. Flickr)
- completely made up/random words that have nothing to do with your biz
- too limiting (leave room for your business to expand!)

### **WEBSITE THAT WOWS**